# **Gong - Errores #2198**

# **Gastos cofinanciables: fallo del filtro de financiador**

2015-03-25 13:24 - Alberto Ramirez

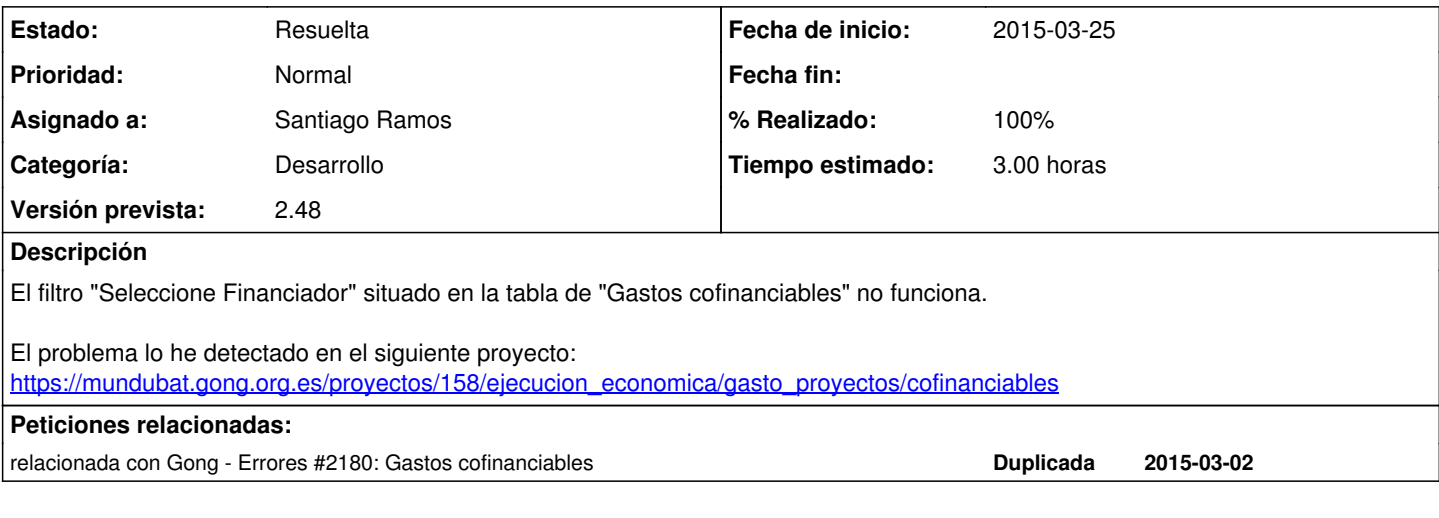

### **Histórico**

### **#1 - 2015-05-28 16:07 - Jaime Ortiz**

Comprobado junto a Alberto y txema

Ademas de no filtrar tampoco pone los elementos por pagina adecuadamente.

Se verifica que tampoco funciona correctamente con movimientos.

### **#2 - 2015-05-28 16:08 - Jaime Ortiz**

*- Añadido relacionada con Errores #2180: Gastos cofinanciables*

### **#3 - 2015-06-05 11:16 - Santiago Ramos**

- *Asunto cambiado GASTOS COFINANCIABLES: FILTRO FINANCIADOR por Gastos cofinanciables: fallo del filtro de financiador*
- *Categoría establecido a Desarrollo*
- *Estado cambiado Nueva por Asignada*
- *Asignado a establecido a Santiago Ramos*
- *Versión prevista establecido a 2.48*
- *Tiempo estimado establecido a 3.00*

## **#4 - 2015-06-05 11:18 - Santiago Ramos**

Se corrige el numero de elementos de paginado y el filtrado por financiador.

No se consigue reproducir ningún fallo en el filtro por financiadores de movimientos. Si existe un error ahí debería abrirse un nuevo ticket en ese sentido para no mezclar cosas.

### **#5 - 2015-06-05 11:18 - Santiago Ramos**

*- Estado cambiado Asignada por Resuelta*

*- % Realizado cambiado 0 por 100*

## **#6 - 2015-06-07 20:33 - Txema Larrea**

*- Añadido Fichero Gastos Cofinanciables\_Fallo Filtro Financiador.odt*

*- Añadido Fichero Gastos\_Fallo Filtro Financiador.odt*

Gastos cofinanciables:

Si se accede a la dirección URL anotada cuando se abrió el ticket, vereis que no funciona ni la selección por financiador ni funciona el número de líneas por página que se desea. Se adjunta documento Openwriter con un ejemplo detallado.

Gastos: no funciona totalmente bien la selección por financiador. Se adjunta documento Openwriter con un ejemplo detallado.

Movimientos: Funciona bien la selección por financiador, pero no funciona la selección del número de líneas por página.

### **#7 - 2015-06-08 12:59 - Txema Larrea**

Damos por resuelto el ticket; analizaremos mejor lo de gastos y, si procede, abriremos un nuevo ticket.

#### **Ficheros**

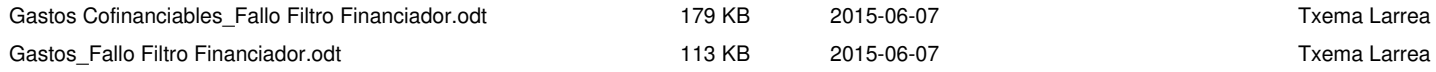